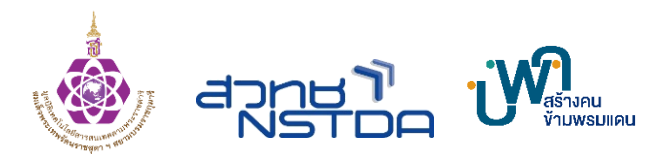

#### **กำหนดการอบรมเชิงปฏิบัติการ**

### **การโค้ดดิ้งเพื่อการเกษตรอัฉริยะ (Coding for Smart Agriculture)**

# **ภายใต้ โครงการพัฒนาทักษะด้านสะเต็มและโค้ดดิ้ง (STEM and Coding Skills) แก่เยาวชนในชนบท เพื่อก้าวสู่ ยุวเกษตรกรอัจฉริยะ ในอุตสาหกรรมเกษตรแม่นยำ**

โดย สำนักงานพัฒนาวิทยาศาสตร์และเทคโนโลยีแห่งชาติ กระทรวงการอุดมศึกษา วิทยาศาสตร์ วิจัย และนวัตกรรม

ร่วมกับ

มูลนิธิเทคโนโลยีสารสนเทศตามพระราชดำริสมเด็จพระเทพรัตนราชสุดา ฯ สยามบรมราชกุมารี งบประมาณสนับนสุนจากหน่วยบริหารและจัดการทุนด้านการพัฒนากำลังคน และทุนด้านการพัฒนาสถาบันอุดมศึกษา การวิจัยและการสร้างนวัตกรรม (บพค.)

……………………………………………………………………………………………………………………………………..

#### **วัตถุประสงค์ของการเรียนรู้**

- ๑. เพื่อเสริมปูพื้นฐานการเรียนรู้พื้นฐานวิทยาศาสตร์ ฟิสิกส์ ไฟฟ้า อิเล็กทรอนิกส์ เพื่อการศึกษาของนักเรียน และสร้างทักษะ การโค้ดแบบ Hardwire ด้วยการลงมือทำผ่านซิมูเลเตอร์ Tinkercad
- ๒. ให้นักเรียนเรียนรู้กระบวนการโค้ดดิ้งและมีประสบการณ์และทักษะที่จำเป็นในการสร้างกิจกรรม การเขียนโค้ดและการ สร้างโครงงานสร้างสรรค์นวัตกรรมคอมพิวเตอร์ โดยใช้อุปกรณ์ KidBright การคิดทำงานอย่างเป็นระบบ และสามารถ สร้างผลงานด้วยตนเอง อีกทั้งมีทักษะทางสะเต็มศึกษา
- ๓. ฝึกทักษะการคิด การโค้ด สำหรับนักเรียนที่สนุก การเรียนการสอนแบบปฏิบัติการ โดยเน้นให้เกิดทางเลือกให้ใช้เวลาว่าง ให้เกิดประโยชน์
- ๔. ผู้ร่วมโครงการในค่ายออนไลน์ทั้งหมดได้แนวคิด ที่เสริมการศึกษาในระบบโรงเรียน เพื่อให้เห็นรูปแบบการสร้างงาน นวัตกรรมได้ในอนาคต
- ๕. ให้สามารถคิดแก้ปัญหาอย่างเป็นระบบ มีความคิดริเริ่ม และสามารถดำเนินชีวิตร่วมกับเทคโนโลยีในอนาคตอย่างมี ความสุข
- ๖. ช่วยกระตุ้นให้เกิดการตื่นตัวในเรื่องการพัฒนาทักษะการโค้ด การใช้ KidBright การเรียนรู้ด้วยตนเอง การจัดกิจกรรมที่ลง มือทำ ได้คิด แก้ปัญหา

#### **ทีมงานวิทยากร**

- 
- 
- 
- 
- 
- 
- 
- 
- 

) รศ.ยืน ภู่วรวรรณ อดีตรองอธิการบดีฝ่ายเทคโนโลยีสารสนเทศ มหาวิทยาลัยเกษตรศาสตร์ ) นางเยาวลักษณ์ คนคล่อง สำนักงานพัฒนาวิทยาศาสตร์และเทคโนโลยีแห่งชาติ(สวทช.) ) นางสาวนวพรรษ คำไส สำนักงานพัฒนาวิทยาศาสตร์และเทคโนโลยีแห่งชาติ(สวทช.) ) นางสาวกัญรินทร์ละอองกุลพลวัต สำนักงานพัฒนาวิทยาศาสตร์และเทคโนโลยีแห่งชาติ(สวทช.) ) นางสาวเรณุกา อานับ สำนักงานพัฒนาวิทยาศาสตร์และเทคโนโลยีแห่งชาติ(สวทช.) ) นางสาวมนทกานต์ใหม่แท้ มูลนิธิเทคโนโลยีสารสนเทศตามพระราชดำริฯ ) นายชาญชัย วงศ์สารสิน มูลนิธิเทคโนโลยีสารสนเทศตามพระราชดำริฯ ) นางสาวสุพัตรา บับภาร มูลนิธิเทคโนโลยีสารสนเทศตามพระราชดำริฯ ๙) นางสาวจรรยารัตน์ มาแสง มูลนิธิเทคโนโลยีสารสนเทศตามพระราชดำริฯ

## **หลักสูตรที่ ๒ การโค้ดดิ้งเบื้องต้นกับไมโครคอนโทรลเลอร์ และการควบคุม และ IoT**

**กลุ่มเป้าหมาย :** โรงเรียนภายใต้งานดำเนินงานของมูลนิธิเทคโนโลยีสารสนเทศตามพระราชดำริสมเด็จพระเทพรัตนราชสุดา ฯ สยามบรมราชกุมารีที่ผ่านการคัดเลือกข้อเสนอโครงงานด้านเกษตรอัตโนมัติ/เกษตรแม่นยำ จำนวน ๔๐ ทีม **วันที่จัดอบรม :** วันที่ ๔ - ๖ กันยายน ๒๕๖๖ รูปแบบ online (รวม ๑๘๐ คน จำนวน ๓ วัน)

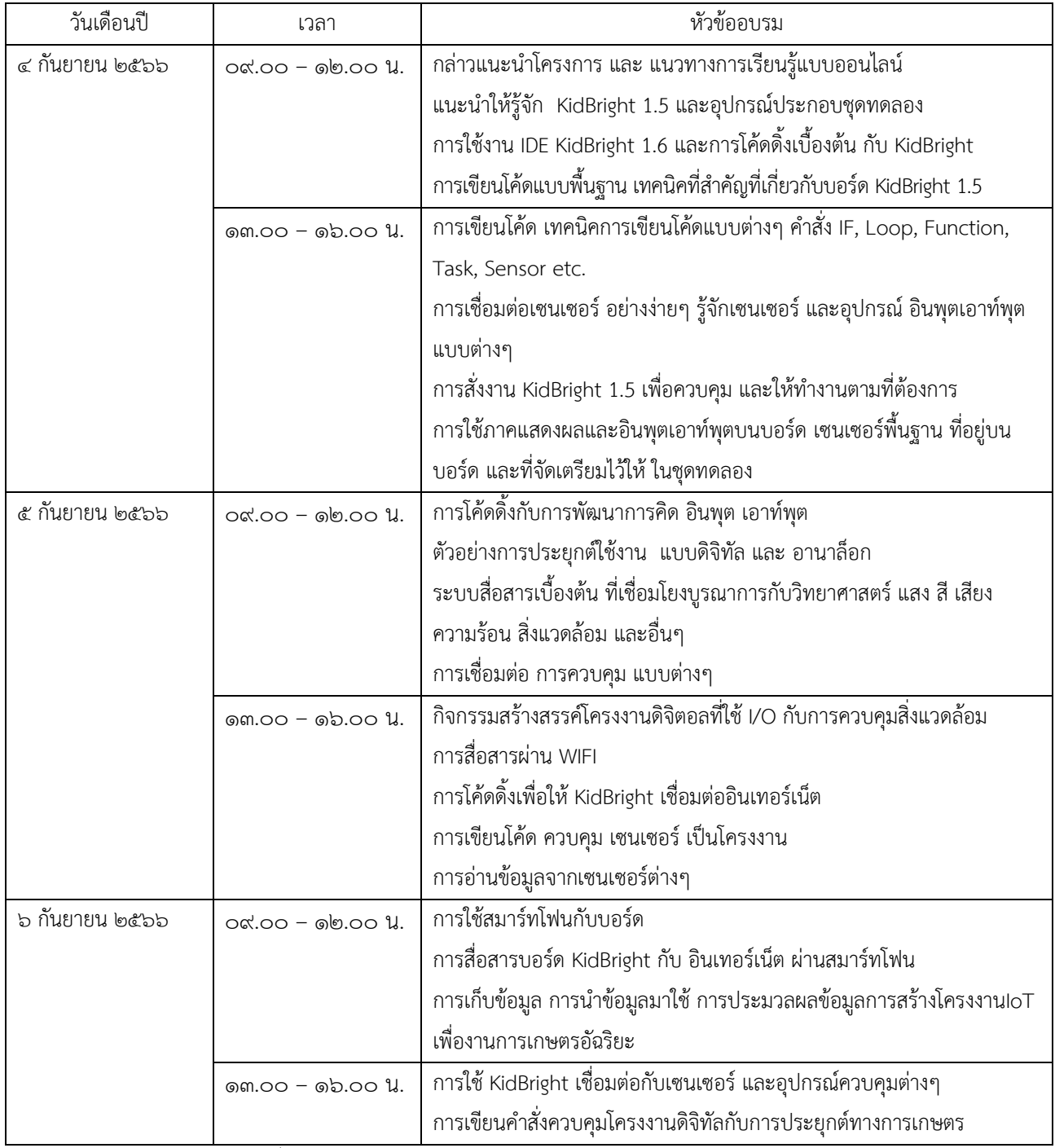

*หมายเหตุ กำหนดการอบรมอาจปรับเปลี่ยนตามความเหมาะสม*